#### 5.0 Contrôles et fonctions 6.0 Schéma de raccordement **FACE AVANT** OWEB SWITCH IR OUTPUT INPUT1 INPUT2 INPUT3 IN **INPUT LED :** Ces LEDs bicolores decrivent le statut correspondant. infrarouge de la - Vert : signal selectionné télécommande - Rouge : signal non selectioné - Eteint : pas de signal **SWITCH :** Appuyer sur ce bouton pour changer de source d'entrée **POWER : OUTPUT LED :** S'allume en rouge lorsque le S'allume en vert lorsque le produit est produit est alimenté raccordé a une source HDMI d'un écran **FACE ARRIÈRE**

#### **FACE GAUCHE**

### 3.0 Contenu de la boîte

#### 1.0 Introduction

## 2.0 Caractéristiques principales

Ce switcher HDMI regroupe 4 entrées HDMI vers une seule sortie. Il propose la fonction PIP (Picture in Picture) et supporte une n propose ta fortcorri in tractation in tractation of the state of the state of the state of the infrarough des<br> **Infrarough de 18** infrarough de la infrarough de la infrarough de la infrarough de la infrarough de la infra

## 4.0 Caractéristiques techniques

Merci d'avoir acheté ce produit. Pour une utilisation optimale, merci de lire les instructions avant de le raccorder. Merci de conserver ce manuel pour d'éventuelles consultations futures.

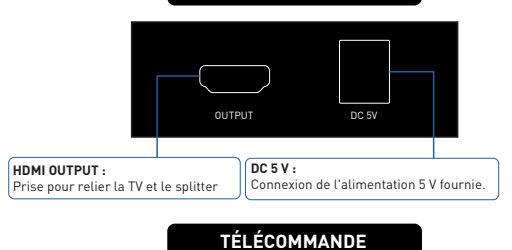

- 4 entrées HDMI vers une sortie HDMI
- Compatible HDMI 1.4
- Supporte HDMI 1.4a format vidéo 3D
- Supporte les résolutions 4K x 2K @30 Hz, 1080p @120Hz et 1080p 3D @60Hz
- Couleurs profondes 30bits, 36 bits, 48bits par pixel
- Format audio digital DTS-HD/Dolby True HD/LPCM 7.1/DTS/Dolby AC3/DSD

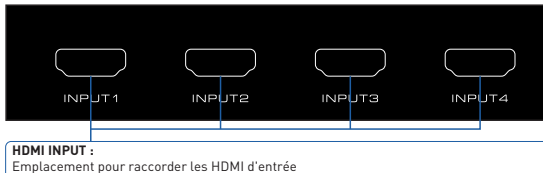

- Switcher HDMI

- Alimentation 5 V / 1 A
- Télécommande
- Manuel utilisateur

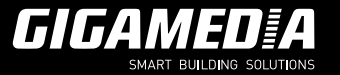

# **Switch HDMI 4 vers 1**

**MANUEL UTILISATEUR**

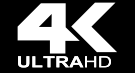

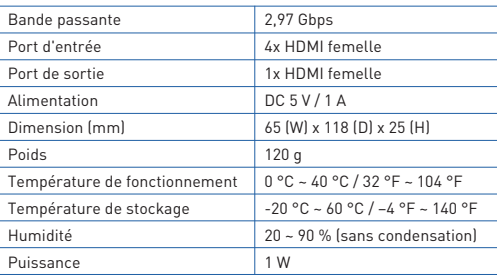

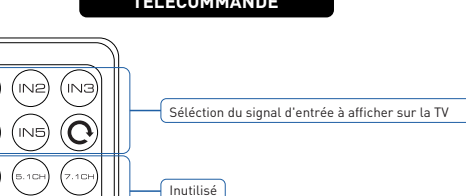

PIP: activation du PIP

SEL: Selection de l'image à montrer dans le PIP

 $\Box$ Inutilisé

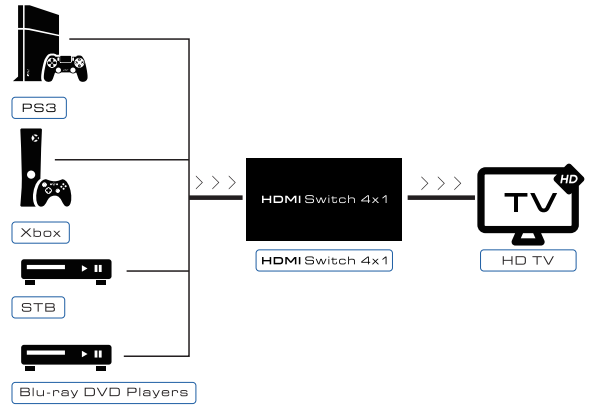

HDMI Switcher

 $\bullet\bullet$ 

 $\sim$